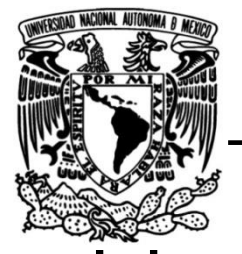

# **UNIVERSIDAD NACIONAL AUTÓNOMA DE MÉXICO**

# **FACULTAD DE INGENIERÍA**

# **Sistema Integral de Fiscalización**

# **INFORME DE ACTIVIDADES PROFESIONALES**

**Ingeniero en Computación** Que para obtener el título de

**P R E S E N T A** Víctor Hugo González Sánchez

# **ASESOR DE INFORME**

Ing. Cruz Sergio Aguilar Díaz

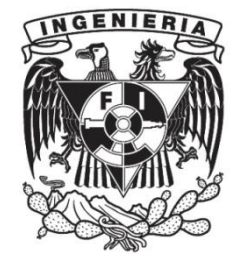

**Ciudad Universitaria, Cd. Mx., 2017**

# **Dedicatoria**

Agradezco primeramente a todos aquellos profesores que fueron parte de mi formación académica por ser fuente de inspiración, superación y conocimiento.

A mi madre le agradezco por ser un gran ejemplo para mí y por enseñarme los valores más importantes en mi vida como la honestidad, el trabajo y la responsabilidad, además de haber sido muy cariñosa, tolerante y paciente conmigo toda mi vida.

A mi linda esposa Guadalupe quién compartió conmigo toda la carrera, me apoyó en los momentos más difíciles y me motivó a avanzar a paso firme, con el ideal de poder desarrollarnos juntos como pareja.

A la Universidad Nacional Autónoma de México y a la excepcional Facultad de ingeniería por abrirme sus puertas y darme la oportunidad de recorrer sus instalaciones día a día y poder explorar nuevos retos cada semestre junto con mis estimados compañeros.

A mi asesor por ser una guía en el último escalón de mi preparación académica, además de haber sido un gran profesor y amigo.

# ÍNDICE

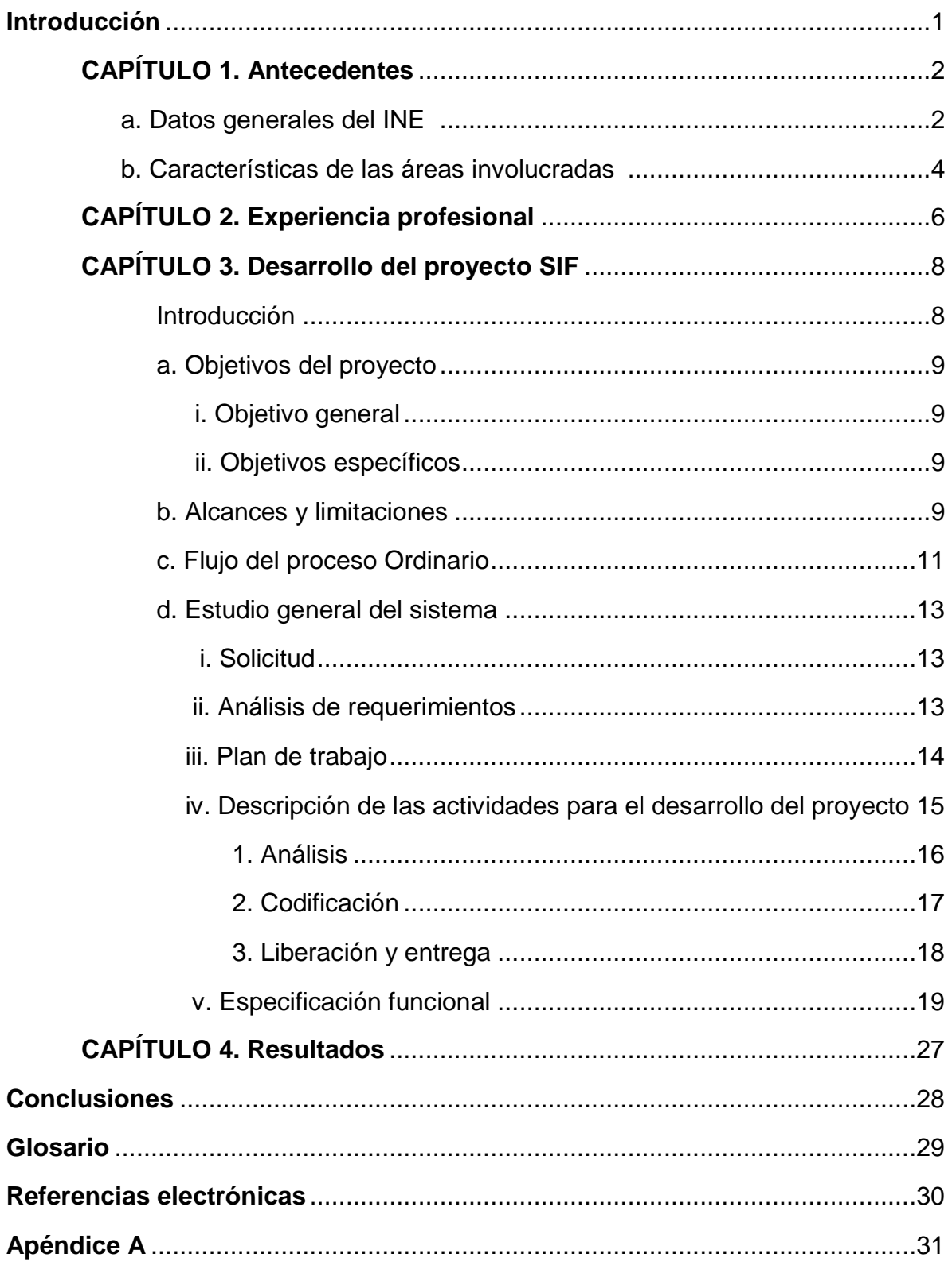

#### **Introducción**

Este trabajo tiene como objetivo principal realizar un reporte de actividades profesionales desarrolladas en el **Instituto Nacional Electoral** (INE) antes IFE, que es el organismo encargado de organizar las elecciones federales y locales de todo el país, además de verificar que los participantes a contender una elección (los sujetos obligados), cumplan con todas las normativas estipuladas por la ley, en caso de no cumplir el INE tiene también la labor de sancionarlos.

En este caso hablaré del **Sistema Integral de Fiscalización** (SIF) que a grandes rasgos y sin detalle es una aplicación web que permite la fiscalización de los sujetos obligados en los procesos de precampaña, campaña y ordinario.

En el **capítulo 1** se dará una breve introducción sobre qué es el INE y se hablará de la necesidad por la cual surge la creación del sistema y las áreas que involucran el desarrollo del sistema.

En el **capítulo 2** daré una revisión completa de mi experiencia laboral en lo que va de mi carrera profesional que cuenta con más de 2 años laborando en el Instituto Nacional Electoral desde Febrero del 2015 a la fecha (Agosto del 2017), considerando igualmente los cursos que he tomado y que han enriquecido mi conocimiento.

En el **capítulo 3** hablaré de los objetivos del proyecto, las limitaciones, los alcances, el estudio general del sistema, así como de su desarrollo y las tecnologías involucradas.

En el **capítulo 4** analizaré de los resultados al término del proyecto, si se cumplieron los objetivos, se cubrieron la necesidades que se plantearon y finalmente la aplicación de los conocimientos adquiridos en la Facultad que se aplicaron en el desarrollo del sistema.

# **CAPÍTULO 1. Antecedentes**

El Instituto Nacional Electoral es el organismo público autónomo encargado de organizar las elecciones federales, es decir, la elección del Presidente de la República, Diputados y Senadores que integran el Congreso de la Unión, así como organizar, en coordinación con los organismos electorales de las entidades federativas, las elecciones locales en los estados de la República y la Ciudad de México.

#### **Los órganos centrales del INE son:**

- Consejo General
- Presidencia del Consejo General
- Junta General Ejecutiva
- Secretaría Ejecutiva
- Órgano Interno de Control

El INE cuenta también con direcciones Ejecutivas, Unidades Técnicas y Órganos delegacionales entre otros, que permiten realizar las tareas político-electorales<sup>1</sup>.

#### **a. Datos generales del INE**

 $\overline{a}$ 

El IFE se fundó el 11 de octubre de 1990 durante el mandato del entonces presidente Carlos Salinas de Gortari, como resultado del conflicto postelectoral en las elecciones de 1988 a fin de contar con una institución imparcial que dé certeza, transparencia y legalidad a las elecciones federales. Su función principal era ser un órgano especializado en materia de elecciones y hasta 1993 se le atribuyeron 3 responsabilidades más:

- 1. Declarar la validez de las elecciones de diputados y senadores.
- 2. Expedir constancias de mayoría para los ganadores de estos cargos.
- 3. Establecer topes de los gastos de campaña.

Para 1994 debido a la reforma aprobada en ese año se logró que se instituyeran los "Consejeros Ciudadanos", gracias a esta reforma se logró que los ciudadanos tuvieran mayoría de voto en el consejo general y a su vez a los partidos políticos se les permitió que conservaran un representante con voz, pero sin voto.

<sup>1</sup> Para profundizar más se puede consultar https://www.ine.mx/estructura-ine/

### **Capítulo 1 Antecedentes**

En 1996 se realizó una nueva reforma electoral donde se reforzaba la independencia del IFE y establecía el número de miembros del consejo General a nueve en total, además de otros que complementan el grupo de trabajo.

- El Consejero Presidente del Instituto (con derecho a voz y voto).
- Ocho consejeros electorales (con derecho a voz y voto).
- Un Secretario Ejecutivo (sólo con derecho a voz).
- Consejeros del Poder Legislativo (sólo con derecho a voz).
- Representantes de cada partido político con registro (sólo con derecho a voz).

La reforma constitucional en materia política-electoral, publicada el 10 de febrero de 2014, rediseñó el régimen electoral mexicano y transformó el Instituto Federal Electoral (IFE) en una autoridad de carácter nacional: el Instituto Nacional Electoral (INE), a fin de homologar los estándares con los que se organizan los procesos electorales federales y locales para garantizar altos niveles de calidad en nuestra democracia electoral.

Además de organizar los procesos electorales federales, el INE se coordina con los organismos electorales locales para la organización de los comicios en las entidades federativas.

De acuerdo con la reforma constitucional, entre las funciones principales del INE se encuentran las siguientes:

- 1. Organizar la elección de los dirigentes de los partidos políticos a petición de los mismos.
- 2. Garantizar que los candidatos independientes tengan acceso para salir al aire en los tiempos, que le corresponden al estado, en radio y televisión, para que puedan difundir sus campañas.
- 3. Verificar que se cumpla el requisito mínimo para solicitar el ejercicio de las consultas populares y realizará las actividades necesarias para su organización, incluido el cómputo y la declaración de resultados.
- 4. Fiscalizar los recursos de los partidos políticos nivel federal y local en forma expedita, es decir, en el transcurso de las campañas y no una vez que terminen.

Y a raíz del cuarto acuerdo constitucional<sup>2</sup> se creó una nueva dependencia llamada **Unidad Técnica de Fiscalización** (UTF) que es la dependencia que propuso como

 $\overline{a}$ 

<sup>2</sup> Para más información consultar referencia electrónica 'Reformas Políticas-Electoral'.

# **Capítulo 1 Antecedentes**

solución crear un sistema web para la fiscalización de los sujetos obligados, desde entonces se empezó a planear el **[Sistema Integral de Fiscalización](http://www.ine.mx/archivos2/portal/PartidosPoliticos/Fiscalizacion_y_rendicion_de_cuentas/mensaje.html)** (SIF).

#### **b. Características de las áreas involucradas**

#### **UNICOM:**

La Unidad de servicios computacionales encargada de elaborar y proponer proyectos estratégicos en materia de informática, así como dar mantenimiento y expandir la infraestructura de cómputo y telecomunicaciones que el instituto necesite, entre otras actividades.

La dependencia funciona como consultora para la UTF a pesar a que ambos pertenecen al INE.

**UTF:**

La Unidad Técnica de Fiscalización está encargada entre otras cosas de auditar las contabilidades presentadas por los partidos políticos, verificar los recursos de los partidos políticos, verificar las operaciones de los partidos políticos con los proveedores, etc.

Las áreas involucradas se encuentran en la figura 1 remarcadas en rojo:

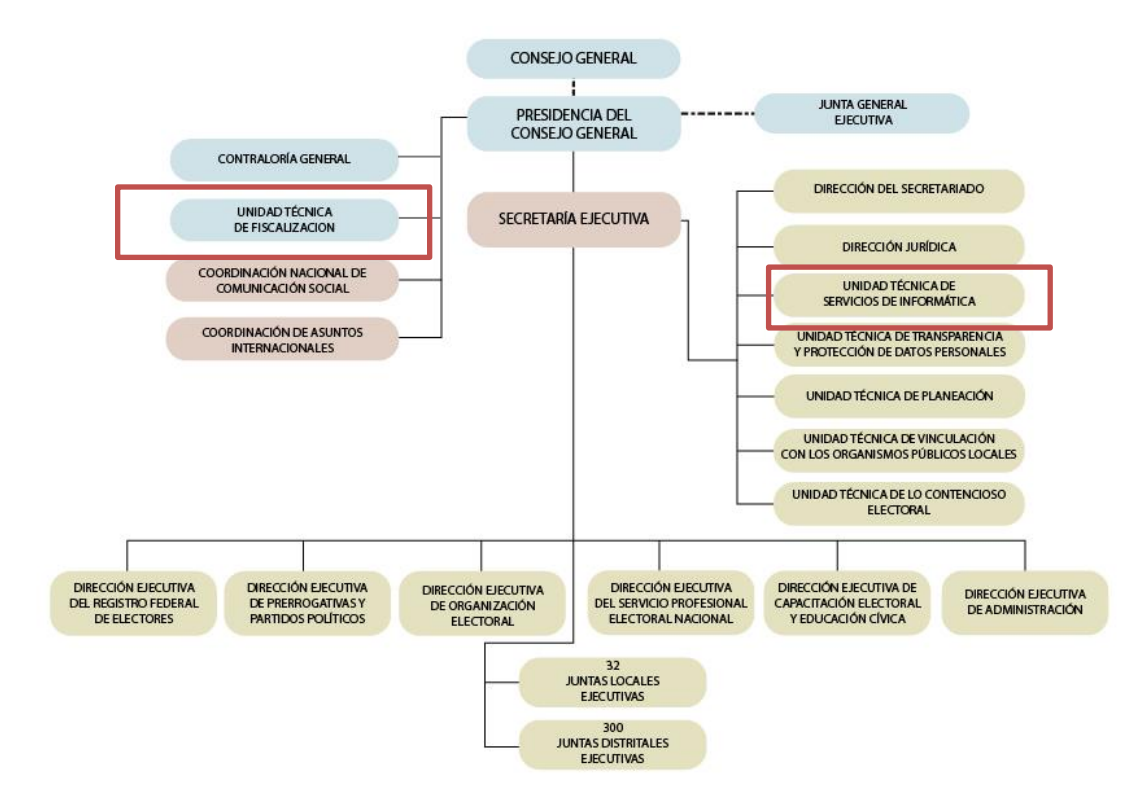

**Figura 1. Organigrama de las áreas involucradas en el proyecto.**

# **Capítulo 1 Antecedentes**

 $\overline{a}$ 

El área usuaria o solicitante del sistema es la UTF qué a su vez solicitó el desarrollo del Registro Nacional de Proveedores (RNP), que ahora es un módulo adherido al SIF.

El RNP es un sistema para el registro de los proveedores de los partidos políticos bajo las siguientes reglas:

Será un proveedor obligado a inscribirse en el Registro Nacional de Proveedores, la(s) persona(s) física(s) o moral(es) nacional(es) que enajene(n), arrende(n) o proporcione(n) bienes o servicios de manera onerosa a los partidos, coaliciones, precandidatos, candidatos, aspirantes o candidatos independientes, destinados para su operación ordinaria, precampañas o campañas, cuando se trate de los bienes y servicios siguientes:

a) Contratación de todo tipo de propaganda incluyendo utilitaria y publicidad, así como de espectáculos, cantantes y grupos musicales, sin importar el monto de la contratación.

b) Cuando el monto de lo contratado supere las  $1,500$  UMA $3$  en bienes y servicios contratados en la realización de eventos (distintos a los descritos en el inciso a).

<sup>3</sup> UMA, (Unidad de Medida y Actualización) es una unidad de referencia económica, se introdujo para sustituir el esquema de VSM (Veces el Salario Mínimo), el valor del UMA lo define el INEGI bajo sus propios criterios.

# **CAPÍTULO 2. Experiencia profesional**

Durante mi estancia laboral **adquirí experiencia en el desarrollo de software, diseño y administración de bases de datos así como en la administración de proyectos, mantenimiento preventivo y correctivo de equipos eléctricos y de cómputo.**

Además del uso de diversas tecnologías de comunicación, tales como: Instalación y Configuración de Switchs, Routers, AccessPoint, entre otros. Que permiten la comunicación entre diversos equipos en una red.

Durante mi preparación académica en la Facultad de Ingeniería me capacité en los siguientes cursos:

- PHP con bases de datos, en UNICA de la Facultad de Ingeniería-UNAM.
- Linux básico UNICA, en UNICA de la Facultad de Ingeniería-UNAM.
- Administración de Servidores Linux, en UNICA de la Facultad de Ingeniería-UNAM.
- JAVA UNICA FI UNAM.

Además participé 6 meses en el plan de becario de Computación Gráfica en DGTIC tomando cursos de:

- Programación con C++.
- Open Scene Graph.
- Optimización de modelos 3D.
- Unity.
- $\bullet$  Integración de Dispositivos de Hardware.

Adicional a lo anterior fortalecí mis conocimientos en inglés en el Centro de Enseñanza de Lenguas Extranjeras (CELE) cursando los niveles 3 y 4.

# **Experiencia laboral**

- **Profesor de Bachillerato.** En las Asignaturas de Matemáticas IV, V y VI y física I y II en el Colegio Ciencias Calixto (Período 2009-2014).
- **Administrador de equipos de Cómputo.** En la Unidad de Servicios de Cómputo Académico (UNICA) de la Facultad de Ingeniería (2010-2014), además de proporcionar soporte técnico y administrar Servidores Linux.

#### **Actividades:**

Encargado de puesta en marcha de equipo:

Desarrollando actividades como:

- Clonación de discos duros.
- Instalaciones desatendidas.
- Creación de imágenes.
- Elaboración de manuales de procedimientos de instalación.
- Configuración de impresoras aplicando políticas de grupo.
- Optimización de sistemas.

# **INSTITUTO NACIONAL ELECTORAL (INE) (2015 - Actual).**

Desempeñando el puesto de Analista Profesional Ejecutivo desarrollando diversas actividades como:

- Explotación de bases de datos utilizando Microsoft SQL server 2008 versión 10.0.
- $\checkmark$  Desarrollador de Software utilizando Java versión 7, JavaScript versión ECMAScript 5.1, PHP versión 5.6, JQuery versión 3.2, Hibernate versión 5.2.2, Primefaces versiones 6 y 7, Spring versión 4.3.7 y Maven versión 3.3.9.
- $\checkmark$  Desarrollo con entornos XAMP versión 7.1.8, Eclipse Luna, SQL Developer versión 3.2, SVN Tortoise versión 1.9.7, IReports versión 5.5.0, VPN versión 1.9.7.

# **CAPÍTULO 3. Desarrollo del proyecto SIF**

#### **Introducción**

Como lo explica el documento electrónico "Explicación ampliada reforma política electoral"<sup>4</sup> proporcionado por el gobierno:

"*La demanda por el fortalecimiento de la protección del voto a nivel local era manifiesta. De igual manera, se requería un sistema más vigoroso de fiscalización electoral, así como garantizar mayor certeza en las elecciones y un resultado justo y aceptado por todos."*

El proyecto nació a raíz de la reforma electoral del 2014, donde se solicitaba que la fiscalización de los partidos políticos se hiciera de manera más rápida y eficiente, por lo que se optó en primera instancia de hacerlo de manera electrónica (algo que no se había hecho en ningún lado del mundo) por lo que se contrató en primera instancia a una empresa española<sup>5</sup> para desarrollar tal software, pero después de algunos problemas con tal empresa se decidió desarrollar el sistema de manera interna, así por los problemas antes mencionados se tuvo que desarrollar en un tiempo muy breve, en colaboración con la DGTIC de la UNAM, así fue como en poco tiempo se logró liberar la versión 1 del SIF.

# **Problemática**

El mayor reto del SIF versión 1 y versión 2 fue la complejidad y el corto tiempo de desarrollo, el SIF debía ser capaz de capturar toda la información de 19,000 candidatos (para las elecciones del 2015), así como los gastos que reporten cada uno de ellos, aunado a eso, se deben poder generar reportes e informes sobre los mismos y así poder determinar en tiempo real si alguno de esos candidatos está infringiendo las reglas de las campañas, como por ejemplo que algún candidato supere el tope de gastos de campaña estipulado por el INE.

#### **Requerimientos**

 $\overline{a}$ 

Para ello SIF cuenta con diversos módulos, véase figura 3, que ayudan a resolver esos detalles, como por ejemplo:

- Módulo de captura de pólizas.
- Módulo de captura y consulta de casas de campaña.

<sup>4</sup> Consultar referencia: Reformas Políticas-Electorales.

<sup>5</sup> Más información: http://aristeguinoticias.com/2901/mexico/el-ine-y-no-una-empresa-hara-software-parafiscalizar-campanas/

- Módulo de temporalidad.
- Módulo de captura de concentradoras.
- Módulo de generación de balanza de comprobación.
- Módulo de presentación de informes.
- Módulo de firma de informes.
- Módulo de consulta de informes presentados.
- Módulo de asignación de operaciones.
- Módulo de administración de usuarios.
- Módulo de prorrateo. Etc.

#### **a. Objetivos del Proyecto**

#### **i. Objetivo general**

Se requiere desarrollar un Sistema Integral de Fiscalización, que permita llevar el control de ingresos y egresos en plataforma Web, el sistema debe ser contable para controlar en tiempo real los ingresos y los egresos de los sujetos obligados (partidos políticos, coaliciones, candidatos independientes) y así poder obtener rápidamente informes para su presentación.

#### **ii. Objetivos específicos**

- Saber si los sujetos obligados están cumpliendo con las normativas de fiscalización electoral.
- Llevar estadísticas sobre el cumplimiento de los mismos y entregar resultados en el menor tiempo posible.
- Tener evidencias de las pólizas capturadas.
- Llevar un control de todo tipo de movimientos financieros que competan a la fiscalización que realice cada uno de los sujetos obligados ya sea en proceso de campaña, precampaña u ordinario.

#### **b. Alcances y limitaciones**

Como se mencionó anteriormente el sistema debe ser capaz de poder fiscalizar en tiempo real a los sujetos obligados y así poder dar una respuesta rápida y precisa de todos sus movimientos de cuentas para saber si están infringiendo en las normativas electorales. Además de dar herramientas para que los auditores puedan verificar a detalle cada una de las operaciones realizadas.

Una de las grandes limitantes es la falta de conocimiento sobre la concurrencia para el uso del sistema en fechas y horas pico, ya que varía mucho el número de usuarios dependiendo del tipo de elecciones, los estados que participen, la etapa de la

elección (normal, ajuste de operaciones, primer informe trimestral, segundo informe trimestral, etc.).

Otra limitante es el hardware disponible para realizar reportes o informes, muchos de ellos son de cientos de miles de registros por partido y en ciertas circunstancias es necesario descargar masivamente toda esa información por todos los partidos lo que hace que el sistema tarde mucho en entregar el resultado solicitado, yo utilicé para mis pruebas locales una computadora con Windows 8 que tenía 8 GB en RAM un procesador Intel Core i5.

Además el sistema no puede validar en tiempo real si las pólizas o las facturas que se anexan son reales, ese es trabajo para otro módulo del sistema que es exclusivo para los Auditores, donde tienen que validar la información que proporciona el sistema y así ellos dictaminar la validez de la información.

Casos de uso, véase figura 2:

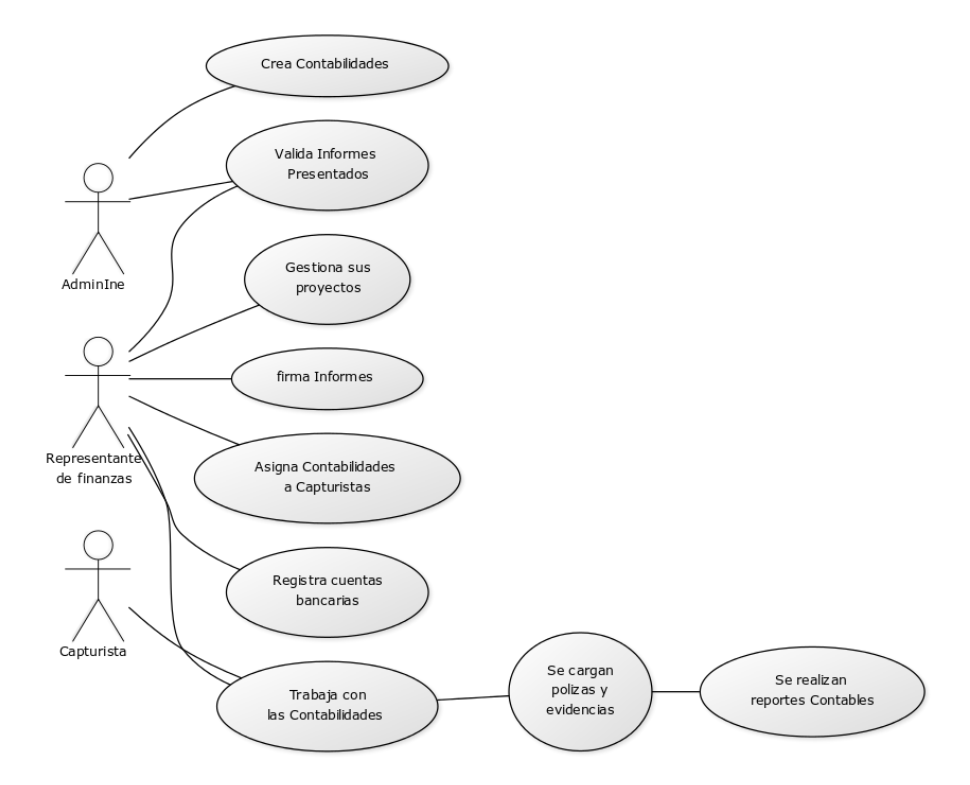

**Figura 2. Diagrama de casos de uso de los diferentes roles (SIF).**

Explicaré un poco las reglas de los casos de uso de la figura 2.

El Administrador INE (AdminINE como se tiene etiquetado en el sistema), tiene las facultades para crear las contabilidades con las que los diferentes partidos políticos puedan trabajar.

El Administrador INE y el representante de finanzas tienen la opción de consultar los informes que han sido presentados.

El representante de finanzas tiene permisos para gestionar los proyectos (registrarlos consultarlos, modificarlos), firmar informes, tiene la facultad de asignar las contabilidades con la que los capturistas pueden trabajar y registrar nuevas cuentas bancarias en caso de ser necesario.

Los capturistas y los representantes de finanzas pueden trabajar con las contabilidades que tengan asignadas, encargándose de cargar pólizas, de manera manual o por lotes, o realizar reportes contables.

#### **c. Flujo del proceso Ordinario**

 $\overline{a}$ 

El flujo del proceso Ordinario como se muestra en la figura 3 se compone de:

El Administrador INE crea las contabilidades en el módulo representación política a fiscalizar, junto con ella se calculan y se crean también las temporalidades<sup>6</sup>.

Una vez creadas las contabilidades los representantes de finanzas de los diferentes partidos políticos pueden empezar a realizar diferentes acciones como:

Asignarle esas operaciones a sus capturistas, pueden empezar a registrar las cuentas bancarias que utilizan en sus diferentes contabilidades. Además en conjunto con los capturistas pueden empezar a cargar las pólizas junto con sus evidencias correspondientes.

Una vez registrada la información dentro de sus temporalidades pueden consultar los diferentes reportes útiles para lectura de sus contadores.

Y Al final de cada jornada electoral o periodo, pueden generar automáticamente los informes que les sean necesarios.

Al final el Administrador INE puede descargar toda la información concentrada registrada por los partidos políticos para sus fines propios en el módulo de reporte estadístico de informes

<sup>6</sup> La temporalidad son las etapas por las que pasa la fiscalización, por ejemplo: normal (inicio de captura de operaciones), jornada electoral, los envíos de los informes trimestrales, etc.

#### **Sistema Integral de Fiscalización**

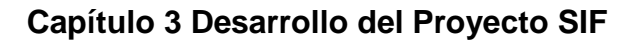

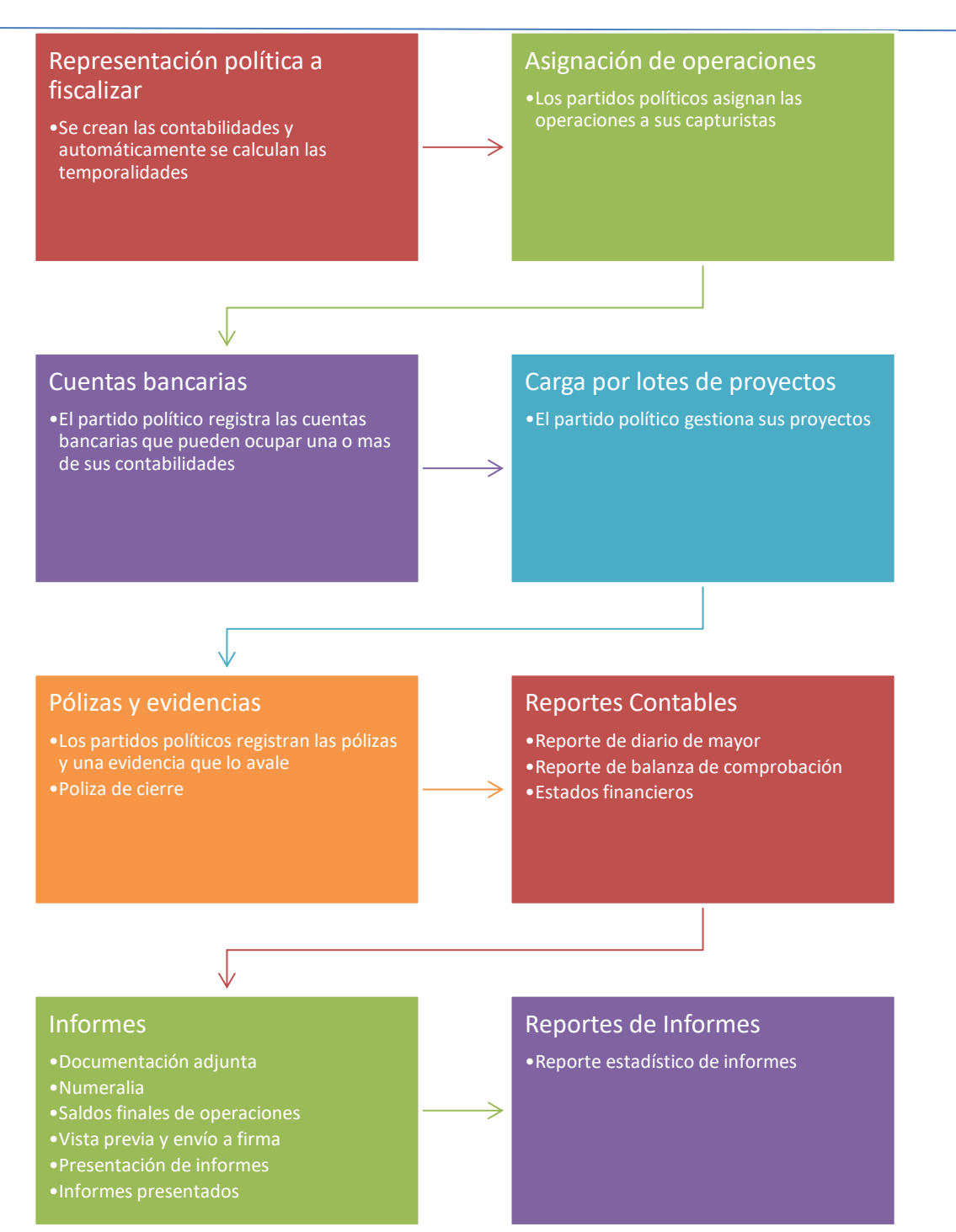

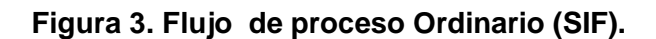

#### **d. Estudio general del sistema**

#### **i. Solicitud**

La Unidad Técnica de Fiscalización solicitó formalmente la creación del SIF en enero de 2015 entregando una narrativa que explicaba a detalle los requerimientos para una primera entrega con fecha para finales de febrero del mismo año. El INE solicitó apoyo a la UNAM, quién a su vez solicitó la colaboración de la DGTIC, quién favoreció personal, equipo y espacio para que se desarrollara el proyecto en equipo.

Para septiembre de 2015 después del buen resultado del sistema se solicitó que se robusteciera dividiendo el sistema en 3 procesos: Campaña, Precampaña y Ordinario, así fue como se hizo una versión 2 del SIF reestructurando todo según lo solicitado e implementando nuevas características.

Para septiembre de 2016 se ha solicitado robustecer con miras al 2018 proponiendo así el SIF 3.0 agregando nuevos módulos, funcionalidades y mejoras para el usuario.

#### **ii. Análisis de requerimientos**

El requerimiento básico del sistema se divide en 10 secciones:

- Acceso.
- Registro de candidatos.
- Administración de usuarios y privilegios.
- Registro de operaciones. Captura una a una.
- Envío de evidencias.
- Cargas de archivos txt.
- Envío de informes y adjuntos de los informes.
- Consultas y reportes.
- Cédulas de Auditoría.
- Fiscalización.

Para la versión 2 del SIF el registro de candidatos se realizó desde otro sistema llamado Registro Nacional de Candidatos (RNC). Además de que se solicitó que el SIF se dividiera en 3 subsistemas según su proceso electoral: Precampaña, Campaña y Ordinario, por lo cual el SIF se convirtió en uno de los sistemas más grandes del INE.

Además se solicitó se integraran módulos nuevos:

- Módulo de Administración de catálogos.
- Módulo de operaciones.
	- o Captura de operaciones una a una.
	- o Carga por lotes.
	- o Evidencia.
- Módulo de Reportes.
	- o Reporte de mayor.
	- o Reporte de diario.
	- o Reporte de balanza de comprobación.
	- o Reporte mayor masivo.
	- o Estados financieros.
- Módulo de temporalidad.
- Módulo de prorrateo.
- Módulo de administrador del catálogo de informes.

Para la versión 3 del SIF se implementó una nueva versión de interfaz gráfica (PRIMEFACES), se agregaron nuevas funcionalidades a los módulos ya creados, se agregaron reportes y se agregaron nuevos módulos como:

- Módulo de póliza de cierre.
- Dispersión de ingresos y gastos.
- Saldos finales de operaciones.

#### **iii. Plan de trabajo**

La organización para el desarrollo del sistema web se describe de la siguiente manera: El usuario nos daba mediante una narrativa de las características del sistema. Después de que analizábamos la narrativa en algunas ocasiones organizamos juntas con el área usuaria para poder así resolver dudas y proponer un diseño preliminar del sistema.

El proceso de desarrollo del proyecto se basa en Scrum por lo que la forma en la que nos organizamos para entregar los primeros avances fue con pequeños Sprints, que se acordaron terminar para diferentes fechas con el área usuaria.

Los Sprints de entrega para la versión 2 del SIF fueron:

Sprint 1

- Representación política a fiscalizar.
- Asignación de operaciones.
- Pólizas y evidencias.

#### Sprint 2

- Cuentas bancarias.
- Cargas por lotes de proyectos.

#### Sprint 3

- Reportes contables.
- Informes.
- Reporte estadístico de informes.

Cabe mencionar que los Sprints de la versión 3 aún están en desarrollo.

# **iv. Descripción de las actividades realizadas para el desarrollo del proyecto**

La metodología de trabajo, ilustrada en la figura 4, para cada Sprint es la siguiente:

En el inicio el usuario nos entrega una descripción detallada de lo que necesita, después pasamos al análisis de los requerimientos donde discutimos en equipo, (Pruebas, desarrollo y base de datos), como implementar las mejoras solicitadas y así los desarrolladores pasamos a la codificación, para seguir a la fase de pruebas donde el equipo correspondiente evaluan lo codificado y si hay algun problema lo reporta al desarrollador para corregirlo. Para la fase final se entrega al equipo de operaciones quienes hacen pruebas de seguridad y después lo liberan a producción.

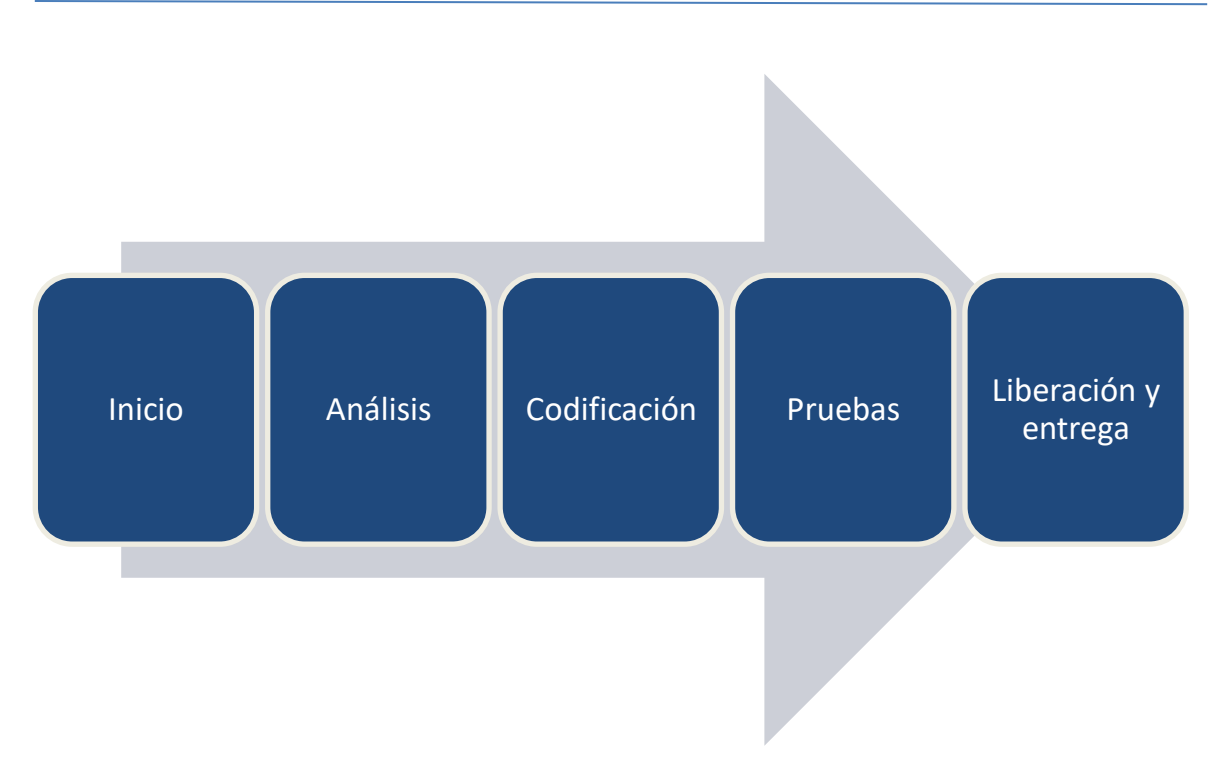

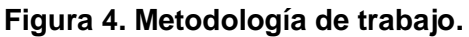

# **1. Análisis**

El análisis para el primer Sprint debe ser bastante minucioso ya que el sistema debe ser escalable, por lo que se debe prevenir cualquier posible cambio propuesto en un futuro por el área usuaria. Tuve la oportunidad de desarrollar varios de los módulos del sistema, en particular y mayormente estuve involucrado en el subsistema del proceso Ordinario, me hice cargo de los módulos de representación política a fiscalizar, asignación de operaciones, presentación de informes, informes presentados, reporte estadístico de informes.

El análisis más laborioso que se hizo fue el del módulo de representación política a fiscalizar, siendo éste la base para los demás módulos, porque de ahí se crean en base de datos los identificadores de las contabilidades con las que se trabajarán en los demás módulos. El área usuaria no mencionó como quería que se crearan estos registros de las contabilidades, por lo que nosotros propusimos crear una por Partido Político, Estado, Ámbito (Federal o Local) y Comité, que podían ser:

- Comité Ejecutivo Nacional (CEN).
- Comité Directivo Estatal (CDE).
- Comité Ejecutivo Estatal (CEE).

Para el módulo de Asignación de operaciones no hubo mayor problema, sólo se solicitaba que el usuario con el rol de Representante de finanzas pudiera asignar las contabilidades a los usuarios Capturistas para que puedan trabajar en ellos.

En los informes los partidos políticos pueden ver todos los gastos que realizaron y registraron en el sistema en el proceso ordinario, se presentan trimestralmente y luego están obligados a presentarlo firmándolo con su FIEL<sup>7</sup>, me encargué de desarrollar el módulo que permite presentar y firmar el informe, para ello se solicitó que se valide la FIEL con el SAT, para ello el INE tiene librerías que permiten validar las firmas con el SAT, además de que el representante de finanzas pueda firmar de manera masiva varios informes.

Para el módulo de informes presentados se solicitó solamente que el usuario pudiera visualizar los informes que ya había firmado, así como su documentación adjunta, informes y reportes por lo que no hubo mayor complicación sólo fue vaciar información de la base de datos a una vista que era básicamente una tabla.

Y por último para el módulo de reportes estadísticos se solicitó que se descargara un archivo en Excel que mostrara la información de los informes enviados a firma, firmados y puestos sin efecto filtrados por varios menús como partido político, estado, ámbito, fecha inicio y fecha fin de creación del informe, etc. Para ello se creó una vista en la base de datos para hacer más rápida y ágil la consulta, como se muestra en la figura 10.

# **2. Codificación**

El sistema está montado en un servidor JBOSS, toda la estructura está organizada con Maven, se utilizaron varios lenguajes de programación para el desarrollo del sistema, se utilizó Subclipse para subir los cambios realizados y sincronizar el proyecto a un servidor SVN. Mayormente se utilizó JAVA y entre los lenguajes menos usados estaban JQuery y JavaScript. Para la comunicación entre las vistas y el código se usó Primefaces 5.3 y recientemente se actualizó a la versión 6.0 (ULTIMA), para las vistas se usó xHTML, Bootstrap y CSS.

Las herramientas de desarrollo que se utilizaron fueron:

 **Eclipse:** Este entorno de desarrollo permite integrar varias herramientas para facilitar la programación del sistema, como el Maven y el Subclipse para sincronizar el proyecto a un servidor SVN.

1

<sup>7</sup> FIEL, Firma Electrónica

- **Oracle SQL Developer:** Esta interfaz nos permite conectarnos a las bases de datos realizar consultas además de ejecutar y probar en modo DEBUG los PL/SQL's (Procedural Language/Structured Query Language).
- **TeamViewer:** Esta herramienta se utilizó únicamente para trabajar remotamente cuando surgía algún problema que se necesitaba solventar de manera rápida.
- **Sublime Text 2:** Con este editor de texto era fácil manejar archivos de texto muy grandes, por ejemplo las bitácoras de actividades (errores, alertas, advertencias) que arrojaba el servidor y así poder rastrear algún error que se encontrara en producción.

El tiempo para la codificación de cada módulo variaba entre una y tres semanas, después de ese tiempo asignado a la codificación se pasaba a la etapa de pruebas donde el equipo de verificación examina a detalle el sistema desarrollado.

# **3. Liberación y entrega**

El sistema está en línea desde principios del 2015 con la versión 1, la versión 2 se liberó el 1° de Enero del 2016, de ahí en adelante se han estado entregando pequeños Sprints conforme lo ha necesitado el sistema para entregar el gran sistema en tiempo<sup>8</sup>.

# **v. Especificación funcional**

Actualmente los módulos que desarrollé para el SIF funcionan de la siguiente manera:

Para la elaboración de este reporte explicaré el funcionamiento de los módulos Representación política a fiscalizar, Asignación de Operaciones, Reportes e informes los cuales fueron mi responsabilidad desarrollar.

Cabe mencionar que como acuerdo en mi contrato laboral no puedo compartir el código ni los algoritmos desarrollados por mí pues son propiedad del Instituto, por esa razón comparto mi trabajo con capturas de pantallas de los formularios y tablas de los módulos que desarrollé.

<sup>1</sup> <sup>8</sup> Consultar referencia: SIF liga y definición.

# **Sistema Integral de Fiscalización**

# **Capítulo 3 Desarrollo del Proyecto SIF**

| <b>ORDINARIO</b><br>5 F               | Hola                                                          | /Administrador INE |                                 | Volver al menú inicio      |  |  |  |  |
|---------------------------------------|---------------------------------------------------------------|--------------------|---------------------------------|----------------------------|--|--|--|--|
|                                       | * Partido Político:                                           |                    |                                 |                            |  |  |  |  |
| 00 Jun 00                             | PARTIDO DEL TRABAJO                                           |                    | $\checkmark$                    |                            |  |  |  |  |
|                                       |                                                               |                    |                                 |                            |  |  |  |  |
|                                       | Selecciona los Comités de los Partidos Políticos a fiscalizar |                    |                                 |                            |  |  |  |  |
|                                       | <b>Todos</b>                                                  | Ambito             | Comité del Partido              | Entidad con Representación |  |  |  |  |
| the Inicio                            | <b>GRI</b>                                                    | Federal            | CEN - COMITE EJECUTIVO NACIONAL | <b>NACIONAL</b>            |  |  |  |  |
| <b>Gestión Electoral</b><br>$\lambda$ | W.                                                            | Local              | CEE - COMITE EJECUTIVO ESTATAL  | <b>AGUASCALIENTES</b>      |  |  |  |  |
| <b>Temporalidad</b>                   | $\left\vert \psi \right\rangle$                               | Local              | CEE - COMITE EJECUTIVO ESTATAL  | <b>BAJA CALIFORNIA</b>     |  |  |  |  |
| Representación Politica a             | $\mathcal{A}$                                                 | Local              | CEE - COMITE EJECUTIVO ESTATAL  | <b>BAJA CALIFORNIA SUR</b> |  |  |  |  |
| Fiscalizar                            | <b>M</b>                                                      | Local              | CEE - COMITE EJECUTIVO ESTATAL  | CAMPECHE                   |  |  |  |  |
| <b>Operaciones</b><br>$\checkmark$    | $\left\vert \psi\right\rangle$                                | Local              | CEE - COMITE EJECUTIVO ESTATAL  | COAHUILA                   |  |  |  |  |
| Catálogos<br>٠                        | ø                                                             | Local              | CEE - COMITE EJECUTIVO ESTATAL  | COLIMA                     |  |  |  |  |
| <b>Reportes contables</b><br>v        | $\left\langle \sigma \right\rangle$                           | Local              | CEE - COMITE EJECUTIVO ESTATAL  | <b>CHIAPAS</b>             |  |  |  |  |
| <b>Informes</b><br>$\checkmark$       | W)                                                            | Local              | CEE - COMITE EJECUTIVO ESTATAL  | CHIHUAHUA                  |  |  |  |  |
| <b>Reportes</b><br>٠                  | ø                                                             | Local              | CEE - COMITE EJECUTIVO ESTATAL  | CIUDAD DE MEXICO           |  |  |  |  |
|                                       | $\overline{\mathcal{L}}$                                      | Local              | CEE - COMITE EJECUTIVO ESTATAL  | <b>DURANGO</b>             |  |  |  |  |
|                                       | $\langle \sigma \rangle$                                      | Local              | CEE - COMITE EJECUTIVO ESTATAL  | <b>GUANAJUATO</b>          |  |  |  |  |
|                                       | W)                                                            | Local              | CEE - COMITE EJECUTIVO ESTATAL  | <b>GUERRERO</b>            |  |  |  |  |
|                                       | $\mathcal{A}$                                                 | Local              | CEE - COMITE EJECUTIVO ESTATAL  | <b>HIDALGO</b>             |  |  |  |  |
|                                       | W)                                                            | Local              | CEE - COMITE EJECUTIVO ESTATAL  | <b>JALISCO</b>             |  |  |  |  |
|                                       | W)                                                            | Local              | CEE - COMITE EJECUTIVO ESTATAL  | <b>MEXICO</b>              |  |  |  |  |
|                                       | ø                                                             | Local              | CEE - COMITE EJECUTIVO ESTATAL  | <b>MICHOACAN</b>           |  |  |  |  |
|                                       | $\overline{\mathcal{L}}$                                      | Local              | CEE - COMITE EJECUTIVO ESTATAL  | <b>MORELOS</b>             |  |  |  |  |
|                                       | 团                                                             | Local              | CEE - COMITE EJECUTIVO ESTATAL  | NAYARIT                    |  |  |  |  |
|                                       | $\omega$                                                      | Local              | CEE - COMITE EJECUTIVO ESTATAL  | <b>NUEVO LEON</b>          |  |  |  |  |
|                                       | <b>SPI</b>                                                    | Local              | CEE - COMITE EJECUTIVO ESTATAL  | OAXACA                     |  |  |  |  |
|                                       | $\overline{\mathcal{L}}$                                      | Local              | CEE - COMITE EJECUTIVO ESTATAL  | <b>PUEBLA</b>              |  |  |  |  |
|                                       | ø                                                             | Local              | CEE - COMITE EJECUTIVO ESTATAL  | QUERETARO                  |  |  |  |  |
|                                       | $\left\vert d\right\rangle$                                   | Local              | CEE - COMITE EJECUTIVO ESTATAL  | <b>QUINTANA ROO</b>        |  |  |  |  |
|                                       | GH.                                                           | Local              | CEE - COMITE EJECUTIVO ESTATAL  | SAN LUIS POTOSI            |  |  |  |  |
|                                       | W)                                                            | Local              | CEE - COMITE EJECUTIVO ESTATAL  | SINALOA                    |  |  |  |  |
|                                       | $\left\vert \psi \right\rangle$                               | Local              | CEE - COMITE EJECUTIVO ESTATAL  | SONORA                     |  |  |  |  |
|                                       | $\overline{\mathcal{M}}$                                      | Local              | CEE - COMITE EJECUTIVO ESTATAL  | TABASCO                    |  |  |  |  |
|                                       | $\left  \vec{q} \right $                                      | Local              | CEE - COMITE EJECUTIVO ESTATAL  | <b>TAMAULIPAS</b>          |  |  |  |  |
|                                       | $\left\vert \psi \right\rangle$                               | Local              | CEE - COMITE EJECUTIVO ESTATAL  | <b>TLAXCALA</b>            |  |  |  |  |
|                                       | GW)                                                           | Local              | CEE - COMITE EJECUTIVO ESTATAL  | VERACRUZ                   |  |  |  |  |
|                                       | W)                                                            | Local              | CEE - COMITE EJECUTIVO ESTATAL  | YUCATAN                    |  |  |  |  |
|                                       | W)                                                            | Local              | CEE - COMITE EJECUTIVO ESTATAL  | ZACATECAS                  |  |  |  |  |
|                                       | Presiona Aceptar para crear las contabilidades seleccionadas. |                    |                                 |                            |  |  |  |  |
|                                       |                                                               |                    |                                 |                            |  |  |  |  |
|                                       | Aceptar<br>Cancelar                                           |                    |                                 |                            |  |  |  |  |
|                                       |                                                               |                    |                                 |                            |  |  |  |  |

**Figura 6. Representación Política a Fiscalizar - Captura.**

En la figura 6 se muestra la vista en donde administrador INE da de alta las contabilidades de los partidos políticos dependiendo del estado y el ámbito.

El menú de arriba muestra los partidos políticos y la tabla muestra el ámbito, el comité y los estados que se deseen crear.

#### **Sistema Integral de Fiscalización**

#### **Capítulo 3 Desarrollo del Proyecto SIF**

|                                                                                                    | *Tipo de Usuario : |                                                                     |                                              |                                                          |                                                                   | CURP:                                 |                                                   |  |  |  |
|----------------------------------------------------------------------------------------------------|--------------------|---------------------------------------------------------------------|----------------------------------------------|----------------------------------------------------------|-------------------------------------------------------------------|---------------------------------------|---------------------------------------------------|--|--|--|
| <b>EXTERNO</b><br>v                                                                                                    |                    |                                                                     | JORGE.RODRIGUEZV.EXT1                        |                                                          |                                                                   |                                       |                                                   |  |  |  |
|                                                                                                    |                    |                                                                     |                                              | <b>Buscar</b>                                            |                                                                   |                                       |                                                   |  |  |  |
|                                                                                                    |                    |                                                                     |                                              | .<br>Resultado de la búsque                              |                                                                   |                                       |                                                   |  |  |  |
| <b>Cuenta</b>                                                                                                    | Nombre(s)          |                                                                     |                                              | <b>Apellidos</b>                                         | <b>CURP</b>                                                       | <b>Correo Electrónico</b>             | Grupo                                             |  |  |  |
| jorge.rodriguezv.ext1                                                                                                    | Jorge              | Rodriguez Valdez<br>ROVJ630423HBCDLR02<br>JOSEJUAN.MARTINEZJ@INE.MX |                                              |                                                          |                                                                   | SIF.CAPTURISTA.OC                     |                                                   |  |  |  |
|                                                                                                    |                    |                                                                     |                                              |                                                          |                                                                   |                                       |                                                   |  |  |  |
|                                                                                                    |                    |                                                                     |                                              |                                                          |                                                                   |                                       |                                                   |  |  |  |
| <b>Asignar Operaciones</b>                                                                                                    |                    |                                                                     |                                              |                                                          |                                                                   |                                       |                                                   |  |  |  |
| Partido Político:<br>NUEVA ALIANZA                                                                                                    |                    |                                                                     | Ámbito:<br><b>TODOS</b>                      |                                                          |                                                                   | Entidad:<br><b>TODOS</b>              |                                                   |  |  |  |
|                                                                                                    |                    | $\ddot{\phantom{0}}$                                                |                                              |                                                          |                                                                   |                                       |                                                   |  |  |  |
|                                                                                                    |                    |                                                                     |                                              |                                                          |                                                                   |                                       |                                                   |  |  |  |
|                                                                                                    |                    |                                                                     |                                              |                                                          |                                                                   |                                       |                                                   |  |  |  |
|                                                                                                    |                    | v                                                                   |                                              |                                                          |                                                                   |                                       |                                                   |  |  |  |
| Partido Político <sup>+</sup> 1                                                                                                    | Ambito $t_{\perp}$ |                                                                     | Total de registros: 65<br>Entidad $\uparrow$ | Página 1 de 7<br>R<<br>Comité del Partido <sup>+</sup> 1 | 10 2 3 4 5 6 7 > > $\sqrt{10}$ $\sqrt{10}$<br>Distrito $\uparrow$ | Municipio o Delegación <sup>+</sup> + | Fecha de inicio de la<br>operación <sup>+</sup> + |  |  |  |
|                                                                                                    | FEDERAL            | OFICINAS CENTRALES                                                  |                                              | <b>COMITE EJECUTIVO</b><br><b>NACIONAL</b>               |                                                                   |                                       | 08/01/2016                                        |  |  |  |
|                                                                                                    | <b>FEDERAL</b>     | <b>PUEBLA</b>                                                       |                                              | <b>COMITE DIRECTIVO ESTATAL</b>                          |                                                                   |                                       | 08/01/2016                                        |  |  |  |
|                                                                                                    | LOCAL              | <b>PUEBLA</b>                                                       |                                              | <b>COMITE EJECUTIVO ESTATAL</b>                          |                                                                   |                                       | 08/01/2016                                        |  |  |  |
|                                                                                                    | LOCAL              | QUERETARO                                                           |                                              | <b>COMITE EJECUTIVO ESTATAL</b>                          |                                                                   |                                       | 08/01/2016                                        |  |  |  |
| Comité:<br><b>TODOS</b><br>Asigna las operaciones a la cuenta seleccionada.<br>NUEVA ALIANZA<br>NUEVA ALIANZA<br>NUEVA ALIANZA<br>NUEVA ALIANZA<br>NUEVA ALIANZA | <b>FEDERAL</b>     | <b>OUERETARO</b>                                                    |                                              | <b>COMITE DIRECTIVO ESTATAL</b>                          |                                                                   |                                       | 08/01/2016                                        |  |  |  |
| NUEVA ALIANZA                                                                                                    | LOCAL              | <b>QUINTANA ROO</b>                                                 |                                              | <b>COMITE EJECUTIVO ESTATAL</b>                          |                                                                   |                                       | 08/01/2016                                        |  |  |  |
| NUEVA ALIANZA                                                                                                    | <b>FEDERAL</b>     | <b>QUINTANA ROO</b>                                                 |                                              | <b>COMITE DIRECTIVO ESTATAL</b>                          |                                                                   |                                       | 08/01/2016                                        |  |  |  |
| NUEVA ALIANZA                                                                                                    | LOCAL              | <b>SAN LUIS POTOSI</b>                                              |                                              | <b>COMITE EJECUTIVO ESTATAL</b>                          |                                                                   |                                       | 08/01/2016                                        |  |  |  |
| NUEVA ALIANZA                                                                                                    | <b>FEDERAL</b>     | <b>SAN LUIS POTOSI</b>                                              |                                              | <b>COMITE DIRECTIVO ESTATAL</b>                          |                                                                   |                                       | 08/01/2016                                        |  |  |  |

**Figura 7. Asignación de Operaciones - Captura.**

En la figura 7 muestro la vista en donde el representante de finanzas y el administrador INE tienen la posibilidad de asignar operaciones a los capturistas y así ellos puedan trabajar con ellas.

Cabe mencionar que los datos mostrados en las siguientes imágenes son de prueba, ya que, aparte de no tener acceso a los datos productivos, el instituto debe proteger la información almacenada.

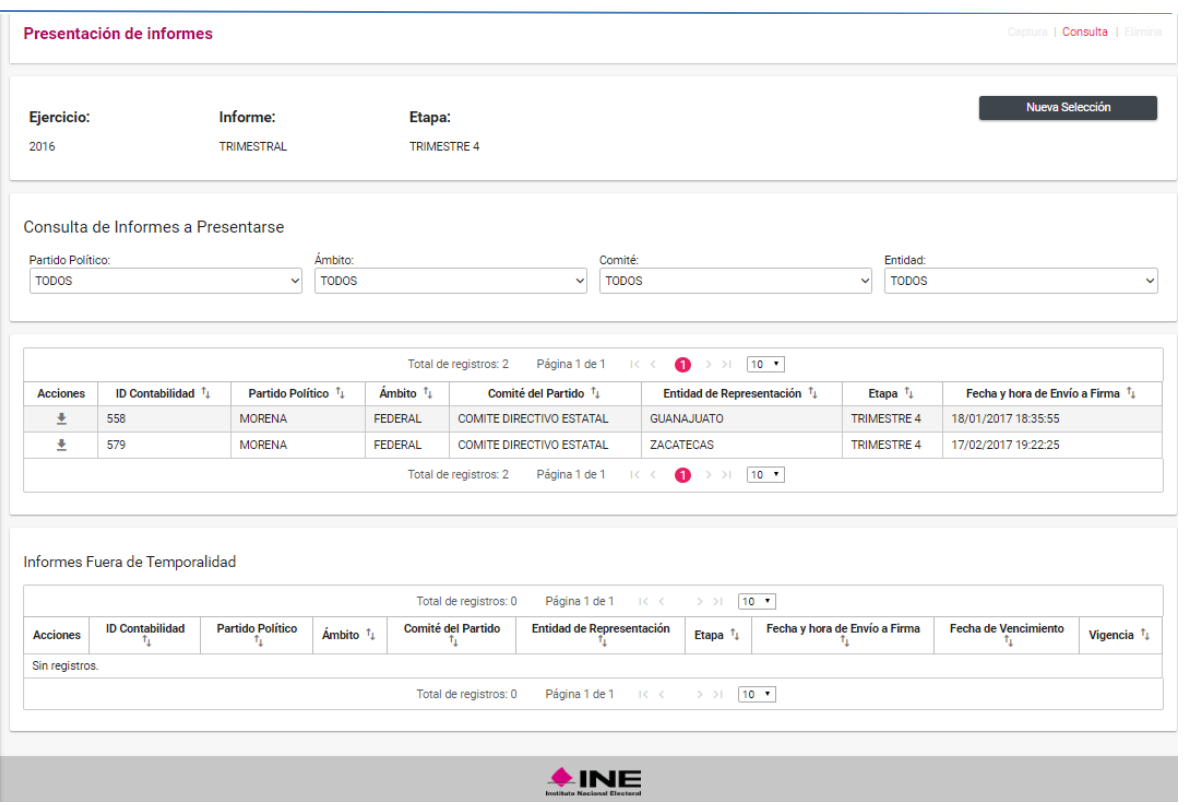

**Figura 8. Presentación de Informes - Consulta.**

Después de que el partido político registra toda la información de sus movimientos bancarios debe presentar un informe con todo y la firma electrónica del representante de finanzas al INE, en esta vista, que se muestra en la figura 8, se muestran los informes que están listos para ser enviados a firma para que puedan ser firmados por el representante de finanzas ya sea uno por uno o masivamente, el Administrador INE solamente puede ver las vistas previas de esos informes en esta pantalla, cabe señalar que para el instituto mantener la información que registran los partidos políticos es muy importante, por lo que se debe respetar la información que puede trabajar cada rol del sistem.

|                   | Informe:                                                                                                    |                                    |                         |                                  |                              |                         |                         |                                            |                 |                 | Nueva Selección       |              |
|-------------------|----------------------------------------------------------------------------------------------------|------------------------------------|-------------------------|----------------------------------|------------------------------|-------------------------|-------------------------|--------------------------------------------|-----------------|-----------------|-----------------------|--------------|
| Ejercicio:        |                                                                                                    |                                    | Etapa:                  |                                  |                              |                         |                         |                                            |                 |                 |                       |              |
| 2016              | <b>ANUAL</b>                                                                                                    |                                    | <b>NORMAL</b>           |                                  |                              |                         |                         |                                            |                 |                 |                       |              |
|                   |                                                                                                    |                                    |                         |                                  |                              |                         |                         |                                            |                 |                 |                       |              |
|                   |                                                                                                    |                                    |                         |                                  |                              |                         |                         |                                            |                 |                 |                       |              |
|                   | Consulta de Informes Presentados                                                                                                    |                                    |                         |                                  |                              |                         |                         |                                            |                 |                 |                       |              |
| Partido Político: |                                                                                                    |                                    | Ámbito:                 |                                  | Comité:                      |                         |                         |                                            | Entidad:        |                 |                       |              |
| <b>TODOS</b>      |                                                                                                    | $\checkmark$                       | <b>TODOS</b>            |                                  | <b>TODOS</b><br>$\checkmark$ |                         |                         | $\checkmark$                               | <b>TODOS</b>    |                 |                       | $\checkmark$ |
|                   |                                                                                                    |                                    |                         |                                  |                              |                         |                         |                                            |                 |                 |                       |              |
|                   |                                                                                                    |                                    | Total de registros: 634 | Página 1 de 64<br>R <            |                              |                         |                         | $2345678910$ $>$ $>$ $10$ $\triangleright$ |                 |                 |                       |              |
| Folio $\hat{1}$   | Partido Político <sup>1</sup> +                                                                                                    | $Ambito$ <sup>1</sup> <sup>1</sup> | Estado $\hat{1}$        | Comité <sup>1</sup> <sub>1</sub> | Periodo $\hat{1}$            | Tipo $\mathbf{\hat{u}}$ | Estatus $\hat{v}_\perp$ | Fecha Presentación <sup>1</sup> 1          | <b>Informes</b> | <b>Reportes</b> | Documentación Adjunta | □            |
| 692               | PARTIDO DEL TRABAJO                                                                                                    | LOCAL                              | <b>SAN LUIS POTOSI</b>  | COMITE EJECUTIVO ESTATAL         | 2016                         | <b>NORMAL</b>           | PRESENTADO              | 06/04/2017 19:06:47                        | 圭               | 士               | 士                     | $\Box$       |
| 656               | NUEVA ALIANZA                                                                                                    | LOCAL                              | <b>BAJA CALIFORNIA</b>  | <b>COMITE EJECUTIVO ESTATAL</b>  | 2016                         | <b>NORMAL</b>           | <b>PRESENTADO</b>       | 06/04/2017 13:13:36                        | 소               | 玉               | 玉                     | □            |
| 124               | PARTIDO ACCIÓN NACIONAL                                                                                                    | LOCAL                              | <b>SAN LUIS POTOSI</b>  | <b>COMITE EJECUTIVO ESTATAL</b>  | 2016                         | <b>NORMAL</b>           | <b>PRESENTADO</b>       | 06/04/2017 12:00:46                        | 포               | 포               | 포                     | $\Box$       |
| 693               | PARTIDO HUMANISTA DE BAJA CALIFORNIA                                                                                                    | LOCAL                              | <b>BAJA CALIFORNIA</b>  | COMITE EJECUTIVO ESTATAL         | 2016                         | <b>NORMAL</b>           | <b>PRESENTADO</b>       | 06/04/2017 01:06:23                        | 포               | 业               | 坐                     | $\Box$       |
| 37                | PARTIDO DE BAJA CALIFORNIA                                                                                                    | <b>LOCAL</b>                       | <b>BAJA CALIFORNIA</b>  | <b>COMITE EJECUTIVO ESTATAL</b>  | 2016                         | <b>NORMAL</b>           | PRESENTADO              | 06/04/2017 00:47:22                        | 玉               | 玉               | 玉                     | $\Box$       |
| 40                | PARTIDO ACCIÓN NACIONAL                                                                                                    | LOCAL                              | <b>SINALOA</b>          | <b>COMITE EJECUTIVO ESTATAL</b>  | 2016                         | <b>NORMAL</b>           | PRESENTADO              | 06/04/2017 00:43:42                        | 소               | Ŧ               | 玉                     | $\Box$       |
| 119               | PARTIDO DEL TRABAJO                                                                                                    | LOCAL                              | <b>CHIHUAHUA</b>        | <b>COMITE EJECUTIVO ESTATAL</b>  | 2016                         | <b>NORMAL</b>           | <b>PRESENTADO</b>       | 06/04/2017 00:30:56                        | 业               | 포               | 포                     | $\Box$       |
| 507               | PARTIDO DE LA REVOLUCIÓN DEMOCRÁTICA                                                                                                    | LOCAL                              | <b>BAJA CALIFORNIA</b>  | COMITE EJECUTIVO ESTATAL         | 2016                         | <b>NORMAL</b>           | <b>PRESENTADO</b>       | 06/04/2017 00:13:44                        | 포               | 玉               | Ł                     | $\Box$       |
| 427               | PARTIDO DE LA REVOLUCIÓN DEMOCRÁTICA                                                                                                    | LOCAL                              | <b>SINALOA</b>          | <b>COMITE EJECUTIVO ESTATAL</b>  | 2016                         | <b>NORMAL</b>           | <b>PRESENTADO</b>       | 06/04/2017 00:04:19                        | 玉               | 소               | 士                     | □            |
| 524               | NUEVA ALIANZA                                                                                                    | LOCAL                              | <b>NAYARIT</b>          | <b>COMITE EJECUTIVO ESTATAL</b>  | 2016                         | <b>NORMAL</b>           | <b>PRESENTADO</b>       | 06/04/2017 00:02:27                        | 포               | 포               | 포                     | $\Box$       |
|                   | 12 3 4 5 6 7 8 9 10 > > $\sqrt{10}$<br>Total de registros: 634<br>Página 1 de 64<br>$\vert \langle \vert \vert \langle \vert \vert \vert$ |                                    |                         |                                  |                              |                         |                         |                                            |                 |                 |                       |              |
|                   |                                                                                                    |                                    |                         |                                  |                              |                         |                         |                                            |                 |                 |                       |              |
|                   |                                                                                                    |                                    |                         |                                  |                              |                         |                         |                                            |                 |                 |                       |              |
|                   | Descarga masiva de informes                                                                                                    |                                    |                         |                                  |                              |                         |                         |                                            |                 |                 |                       |              |
|                   |                                                                                                    |                                    |                         |                                  |                              |                         |                         |                                            |                 |                 |                       |              |
|                   | Selecciona de la tabla los informes que deseas descargar masivamente.                                                                     |                                    |                         |                                  |                              |                         |                         |                                            |                 |                 |                       |              |
|                   |                                                                                                    |                                    |                         | <b>Informes PDF</b>              |                              | <b>Reportes XLS</b>     |                         |                                            |                 |                 |                       |              |
|                   |                                                                                                    |                                    |                         |                                  |                              |                         |                         |                                            |                 |                 |                       |              |

**Figura 9. Informes Presentados - Consulta.**

En la figura 9 se pueden descargar los informes firmados y presentados por los partidos políticos, además de poder ver sus reportes y la documentación que adjuntan para dar validez a sus informes. Además el representante de finanzas puede, si es que se llegaran a equivocar en algo, dejar sin efecto un informe para volverlo a presentar, si es que aún están dentro de la temporalidad para hacerlo.

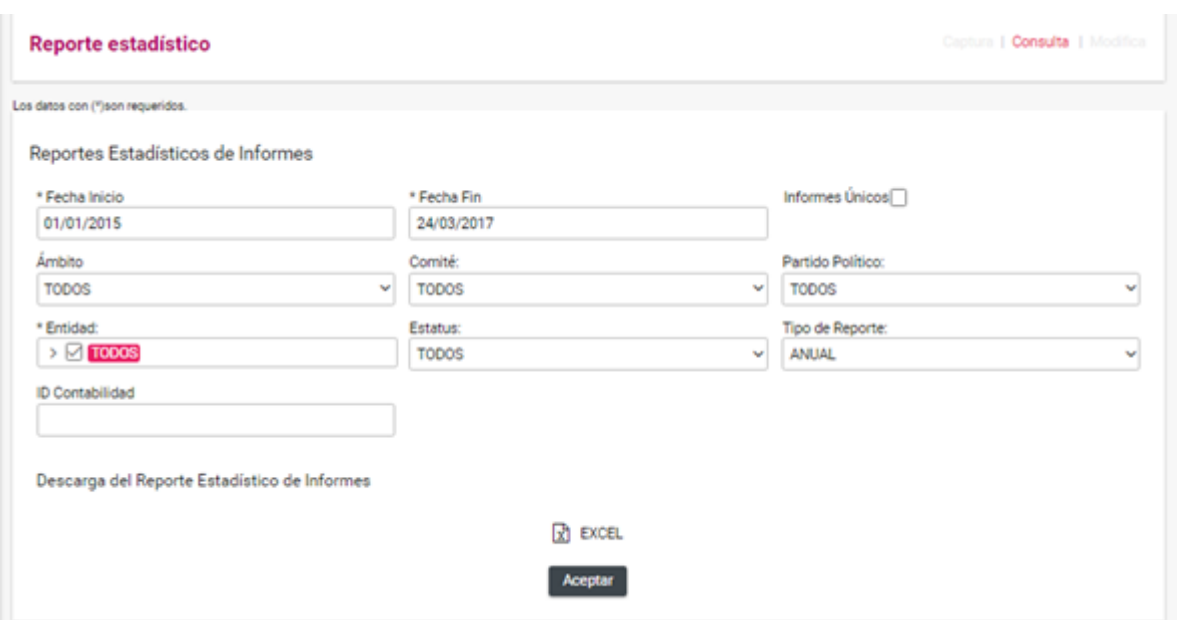

**Figura 10. Reporte Estadístico de Informes - Consulta.**

En el formulario de la figura 10 muestro como fue la primera versión del reporte estadístico de informes, después desarrollé una versión con más funcionalidades para el proceso de precampaña, este reporte descarga una hoja de cálculo con información detallada de los informes presentados y enviados a firma.

#### **Sistema Integral de Fiscalización**

# **Capítulo 3 Desarrollo del Proyecto SIF**

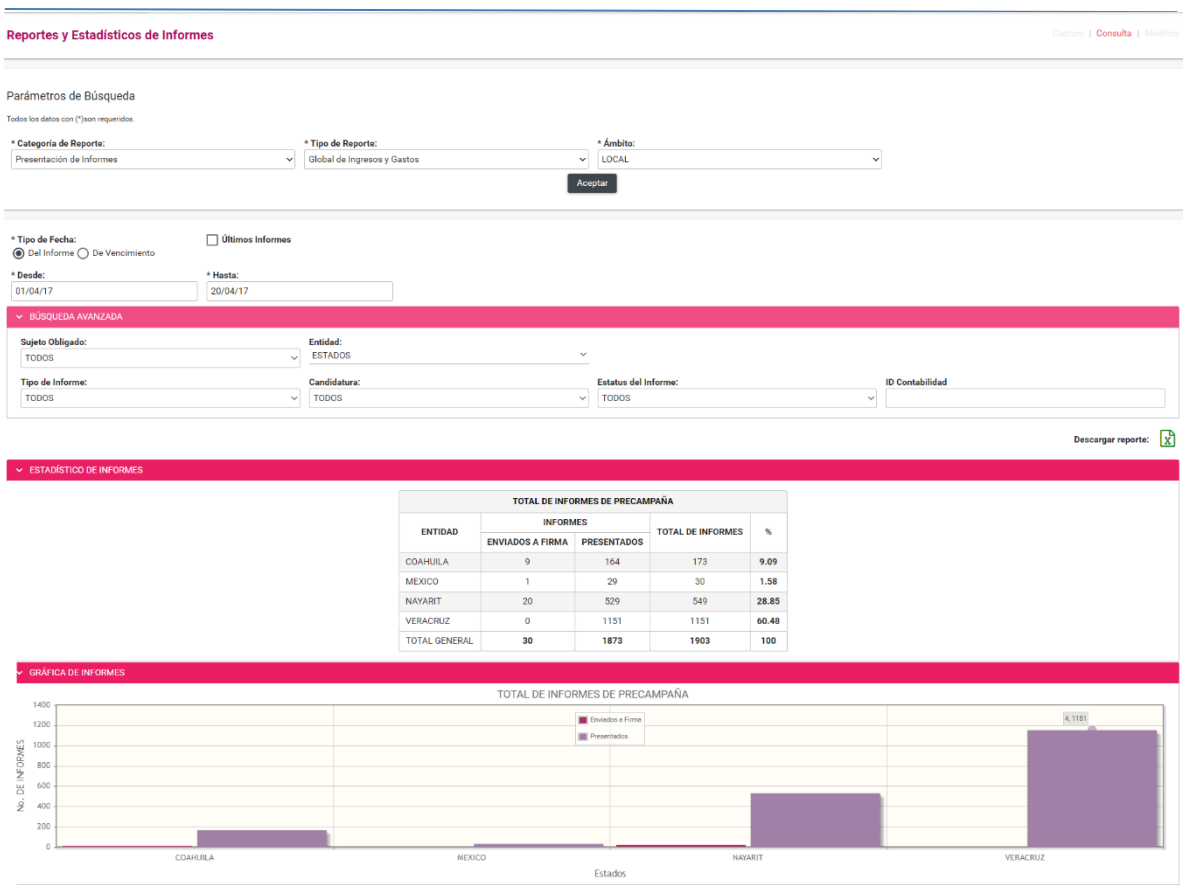

**Figura 11. Reporte de Informes.**

Esta es la versión actual del reporte de informes, como se muestra en la figura 11, se incluyó una gráfica, una tabla y otros tipos de reportes a descargar. Además de poder descargar la tabla y la gráfica en formato de Excel.

En la parte superior podemos observar tres menús, donde se debe seleccionar qué categoría de reporte, el tipo del reporte y el ámbito.

En seguida se muestran dos botones tipo radio para seleccionar el tipo de fecha con el que se desea realizar la consulta, a la derecha se encuentra un check box para indicar si se necesitan o no los últimos informes.

Además se agregó una pestaña para una búsqueda avanzada que incluye varios menús para filtrar por: Sujeto obligado, estado, tipo de informe, candidatura, estatus del informe, y el identificador de la contabilidad.

En la parte de en medio se agregó una tabla que muestra las entidades junto con sus informes de la información consultada e inmediatamente abajo se grafica esta misma información.

Información de la Póliza

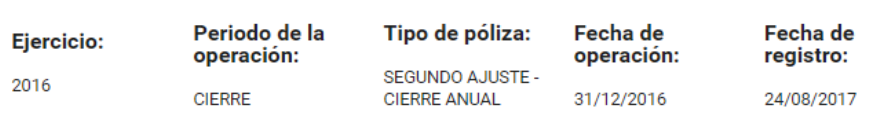

Descripción de la póliza:

POLIZA DE CIERRE ANUAL

#### Cierre Anual

|                     | Total de registros: 9<br>Página 1 de 1 $\forall$ < $\bigcirc$ $\rightarrow$ $\parallel$ 10 $\triangledown$ |                                            |               |                |  |  |
|---------------------|----------------------------------------------------------------------------------------------------|--------------------------------------------|---------------|----------------|--|--|
| Número de<br>cuenta | Nombre de la cuenta                                                                                        | Cargos                                     | <b>Abonos</b> |                |  |  |
| 4401020001          | INGRESOS POR TRANSFERENCIAS DEL CEN EN ESPECIE (OPERACION ORDINARIA)                                       |                                            | \$354,703.87  |                |  |  |
| 4402010001          | INGRESOS POR TRANSFERENCIAS DE LOS CDE'S EN EFECTIVO (OPERACION<br>ORDINARIA)                              | \$0.00                                     |               |                |  |  |
| 5104010017          | <b>MULTAS Y RECARGOS</b>                                                                                   |                                            |               | \$0.00         |  |  |
| 5104010024          | <b>EVENTOS</b>                                                                                             |                                            |               | \$213,619.59   |  |  |
| 5104010034          | SERVICIOS DE PRODUCCION Y COBERTURA                                                                        |                                            |               | \$32,207.04    |  |  |
| 5106010002          | PROPAGANDA UTILITARIA                                                                                      |                                            |               |                |  |  |
| 5106010005          | <b>RADIO</b>                                                                                               |                                            |               | \$725.00       |  |  |
| 5106010006          | <b>TELEVISION</b>                                                                                          |                                            |               | \$28,906.84    |  |  |
| 3101000000          | SUPERAVIT/DEFICIT                                                                                          |                                            | \$0.00        | \$0.00         |  |  |
|                     | <b>Totales</b>                                                                                             |                                            | \$354,703.87  | \$354,703.87   |  |  |
|                     | Página 1 de 1 $\leq$<br>Total de registros: 9                                                              | $\bigcap$ > > $\bigcap$ 10 $\triangledown$ |               |                |  |  |
| <b>CARGOS</b>       | <b>SUPERAVIT/DEFICIT</b>                                                                                   | <b>CUENTA CONTABLE DE</b><br><b>CIERRE</b> |               |                |  |  |
| \$354,703.87        | \$354,703.87<br>\$0.00                                                                                     |                                            |               | 3-1-01-00-0000 |  |  |

**Figura 12. Póliza de Cierre.**

Generar cierre Anual

Esta póliza, mostrada en la figura 12, salda los cargos y los abonos de todas las pólizas generadas anteriormente por los partidos políticos, permitiendo establecer sus saldos iniciales para el siguiente año fiscal. En éste módulo el Administrador INE y el representante de finanzas pueden descargar en formato PDF la póliza de cierre generada.

#### **Sistema Integral de Fiscalización**

# **Capítulo 3 Desarrollo del Proyecto SIF**

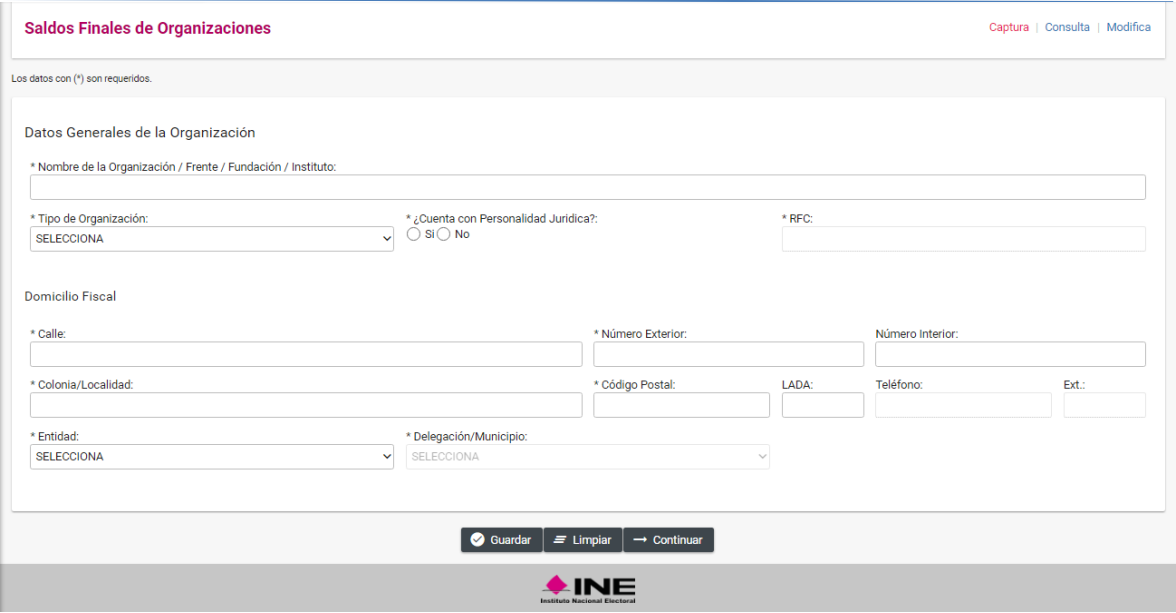

**Figura 13. Saldos Finales de Organizaciones – Captura** 

La captura de este módulo solo consistía en guardar la información general de las organizaciones adherentes de los partidos políticos para después poder fiscalizarlos.

En la parte superior el representante de finanzas debe capturar el nombre de la organización adherente que desea registrar, en el menú de abajo debe seleccionar el tipo de organización e inmediatamente después si tiene o no alguna personalidad jurídica, de ser así se habilita o deshabilita el combo del RFC de la organización.

En la segunda parte se registra toda la información de los domicilios fiscales de las organizaciones, los últimos dos menús son dependientes, en cuanto en el primero llamado entidad se selecciona un estado de la república el segundo cargará todos los municipios o delegaciones, según corresponda, de esa entidad.

# **CAPÍTULO 4. Resultados**

 $\overline{a}$ 

Los resultados que el proyecto ha obtenido han sido diversos, como por ejemplo:

Desde que empezó a operar el INE en febrero del 2016 la Unidad técnica de Fiscalización (UTF) ha podido llevar en tiempo real el control de los gastos que realizan durante las campañas y precampañas, así como el proceso ordinario (el gasto de los partidos políticos fuera de las campañas), por lo que se han sancionado de manera oportuna a los partidos que incurren a faltas como: No reportar oportunamente los gastos generados, sobrepasar los topes de campaña estipulados por el INE, no presentar una contabilidad sólida, etc.

Tener conocimiento de los financiamientos que adquieren los sujetos obligados parte de militantes, simpatizantes, etc.

Además por ser un sistema desarrollado por el INE no se tiene que pagar por licencias, ni mantenimiento a terceros por lo que se ahorra una buena parte del presupuesto destinado al mismo.

Hasta el momento el INE ha sancionado con 420 millones de pesos a los partidos políticos que han faltado a las legislaciones electorales en materia fiscal<sup>9</sup>.

<sup>9</sup> Consultado de: http://aristeguinoticias.com/1507/mexico/ine-aprueba-multas-a-partidos-superan-los-420 millones-y-el-pri-es-el-mas-sancionado/

# **CONCLUSIONES**

Al haber participado en un proyecto tan grande y tan importante tuve la oportunidad de ver más de cerca y aplicar directamente todos los conocimientos adquiridos en mi formación académica en la Facultad de Ingeniería, así como el razonamiento que me proporcionaron las ciencias básicas y así mejorar mi capacidad para resolver problemas lógicos y de abstracción.

Al poder ver de cerca y participar en este proyecto desde las juntas para saber los requerimientos, pasando por el análisis, el desarrollo, las correcciones de incidencias o bugs, hasta su puesta en producción pude obtener bastante experiencia para mi desenvolvimiento laboral, además de aprender sobre tecnologías de vanguardia para el desarrollo de software, incluso pudiendo utilizar algunas que no son de licencia gratuita.

# **GLOSARIO**

**DGTIC:** (Dirección General de Cómputo y de Tecnologías de Información y Comunicación) Es la entidad líder en la UNAM en lo relacionado con las tecnologías de información y comunicación. Es una dependencia de la administración central de la UNAM que gestiona los asuntos relacionados con cómputo de alto rendimiento, redes avanzadas, visualización científica asistida por computadora y realidad virtual, formación en uso de TIC.

**RNP:** (Registro Nacional de Proveedores) En este sistema, los proveedores que enajenen, arrenden o proporcionen vienes a los sujetos obligados están obligados a registrarse, para llevar un control de las operaciones.

**SIF:** (Sistema integral de Fiscalización) El Sistema Integral de Fiscalización es una aplicación informática en línea, diseñada para que los sujetos obligados realicen el registro de sus operaciones de ingresos y gastos con criterios estandarizados, permitiendo adjuntar la documentación soporte de cada operación, generando de forma automática los informes para su presentación.

**Sujeto Obligado:** Se refiere al conjunto de los partidos políticos, coaliciones, precandidatos, candidatos, aspirantes o candidatos independientes.

**UNICA:** (Unidad de Servicios de Cómputo Académico) es la unidad encargada de brindar los servicios en materia de Tecnologías de la Información y Comunicaciones de forma institucional en la Facultad de Ingeniería de la UNAM.

**UNICOM:** (Unidad de servicios computacionales) encargada de elaborar y proponer proyectos estratégicos en materia de informática, así como dar mantenimiento y expandir la infraestructura de cómputo y telecomunicaciones que el instituto necesite, entre otras actividades.

**UTF:** (Unidad Técnica de Fiscalización) está encargada entre otras cosas de auditar las contabilidades presentadas por los partidos políticos, verificar los recursos de los partidos políticos, verificar las operaciones de los partidos políticos con los proveedores, etc.

**SVN:** Es la abreviatura de Subversion, es una herramienta de control de versiones.

#### **REFERENCIAS ELECTRÓNICAS**

**Tema:** Portal de INE **Liga:**http://www.ine.mx/archivos3/portal/historico/contenido/menuitem.cdd858023b 32d5b7787e6910d08600a0/ **Fecha de Consulta:** 20 Enero 2017.

**Tema:** Normas del INE **Liga:**http://norma.ine.mx/documents/27912/286154/1998\_AcuerdoCG\_30061998\_ UNICOM\_CREACION.pdf/52cfb21d-05bc-441a-a58d-ab9aea784621 **Fecha de Consulta:** 10 Enero 2017.

**Tema:** Reformas Políticas-Electorales **Liga:**https://www.gob.mx/cms/uploads/attachment/file/3080/EXPLICACION\_AMPL IADA\_REFORMA\_POLITICA\_ELECTORAL.pdf **Fecha de Consulta:** 15 Enero 2017.

**Tema:** SIF liga y definición **Liga:** https://sif.ine.mx/sif/app/login **Fecha de Consulta:** 26 Abril 2017.

# **APÉNDICE A**

#### **Ligas de descarga o consulta del Software mencionado:**

**Eclipse:** https://www.eclipse.org/downloads/?

**Hibernate:** http://hibernate.org/

**JasperReports:** http://community.jaspersoft.com/

**Java:** http://www.oracle.com/technetwork/es/java/javase/downloads/jdk7 downloads-1880260.html

**JBoss:** http://www.jboss.org/

**Maven:** https://maven.apache.org

**Notepad++:** https://notepad-plus-plus.org/

**Oracle SQL Developer:** http://www.oracle.com/technetwork/developer-tools/sqldeveloper/overview/index-097090.html

**Primefaces:** https://www.primefaces.org/

**Spring:** https://spring.io/

**Sublime:** https://www.sublimetext.com/

**Team Viewer:** https://www.teamviewer.com/es/

**TortoiseSVN:** https://tortoisesvn.net/downloads.html

**XAMP:** https://www.apachefriends.org/es/index.html

Todas las ligas tienen como fecha de consulta el 28/09/2017.